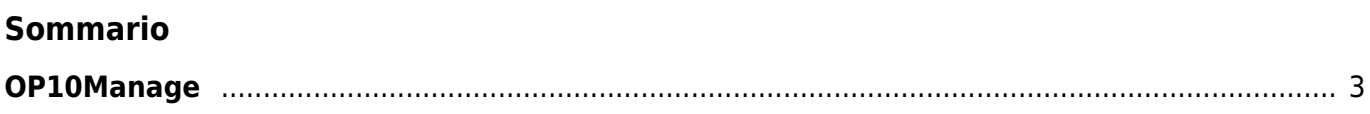

## <span id="page-2-0"></span>**OP10Manage**

**O =** Output

**P =** Programmabile

Vedi l'help della funzione [op10init](https://wiki.qem.it/doku.php/software/qview/qview_6/qcl_library/op10init)

Documento generato automaticamente da **Qem Wiki** -<https://wiki.qem.it/> Il contenuto wiki è costantemente aggiornato dal team di sviluppo, è quindi possibile che la versione online contenga informazioni più recenti di questo documento.